Instrukcja użycia aplikacji FlexCommerce:

# **Produkt: PopUp - Kreator**

# **Opis podstawowy:**

"PopUp - Kreator" to aplikacja umożliwiająca dodanie modułu typu popup (wyskakujące okienko).

Aplikacja umożliwia stworzenie 4 typów modułów:

- popup z zapisem do newslettera,
- popup z informacją o treściach dostępnych dla osób pełnoletnich,
- popup z informacją o otwarciu lub nieaktywności sklepu odliczający czas do danej daty,
- popup informacyjny/HTML umożliwiający dodanie dowolnej treści np informacji o urlopie. reklamy graficznej, informacji o promocjach itp.

Każdy z modułów ma wbudowany zestaw niezbędnych funkcjonalności które dają bogate możliwości konfiguracyjne.

Aplikacja pozwala uzależnić wyświetlenie PopUp'a od czasu jaki klient spędza na stronie, pozwala wyświetlić go przy wejściu klienta lub jego wyjściu. Umożliwia także ustawienie czasu na jaki PopUp pozostaje nieaktywny po tym jak klient go wyłączy.

# **Jak zainstalować aplikację?**

**Krok 1:** Zaloguj się do panelu administracyjnego sklepu.

**Krok 2:** Przejdź do zakładki Aplikacje > Aplikacje.

**Krok 3:** Kliknij w ikonę "Zainstaluj" przy aplikacji PopUp - Kreator.

**Krok 4:** Zapoznaj się z działaniem aplikacji, a następnie zaakceptuj regulamin usługi App Store.

**Krok 5:** Aby zainstalować aplikację wciśnij "Instaluj".

## **Jak dodać nowy PopUp?**

**Krok 1:** Przejdź do Aplikacje > Moje aplikacje > PopUp - Kreator.

**Krok 2:** Kliknij w ikonę aplikacji.

**Krok 3:** Wybierz jeden z rodzajów PopUp'a klikając na odpowiednią ikonę.

**Krok 4:** Skonfiguruj PopUp zgodnie ze swoimi potrzebami i zapisz zmiany.

Wszystkie stworzone popupy zostaną wstawione na listę dzięki czemu można w przyszłości zarządzać modułami które zostały dodane wcześniej.

Uwaga! - zalecamy rozwagę w zakresie ilości popup aktywnych w tym samym czasie. Nadmiar tego typu elementów na stronie sklepu może mieć negatywny wpływ na użyteczność sklepu.

### PopUp - zapis do Newslettera

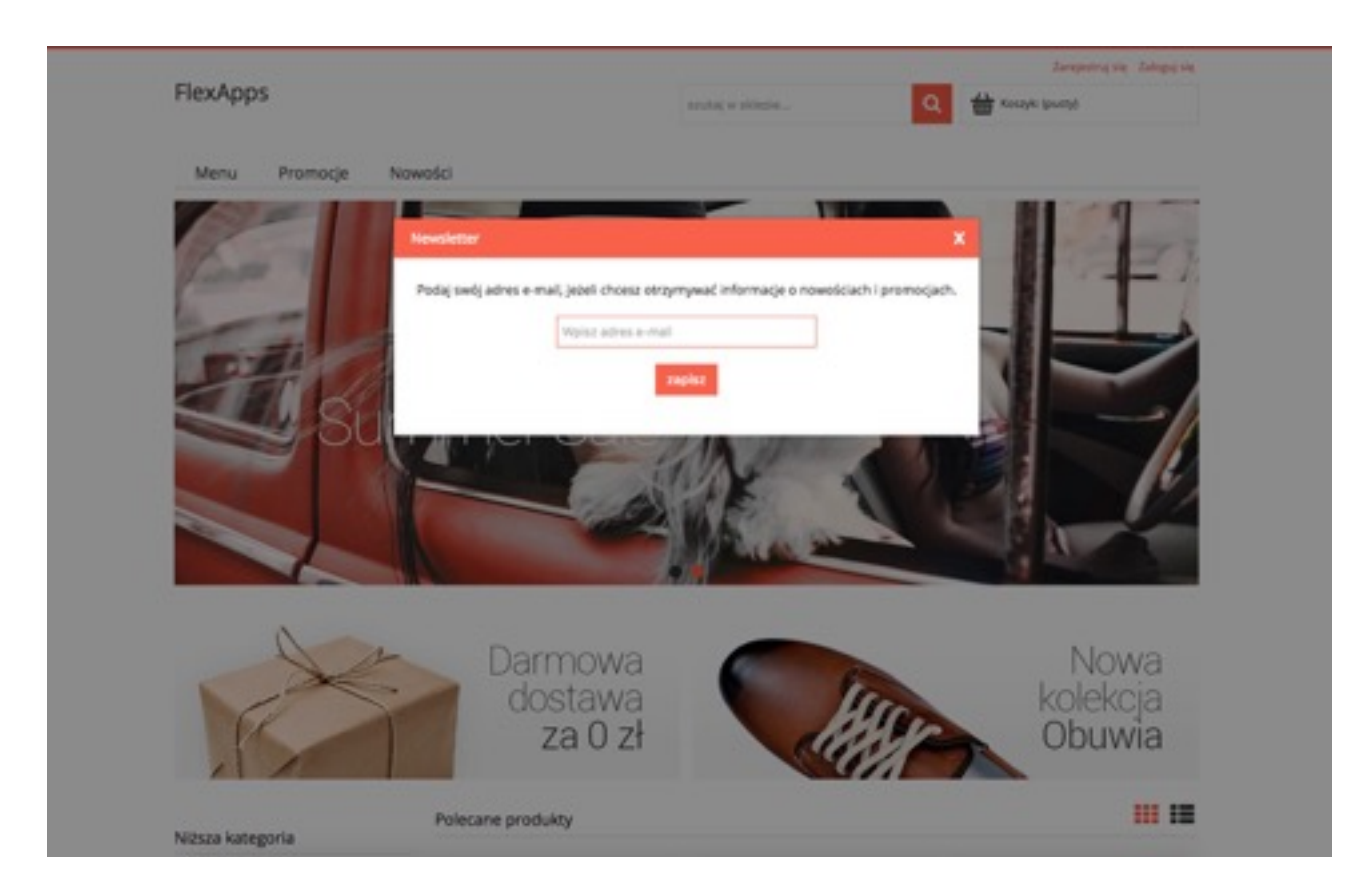

### PopUp - zapis informacyjny

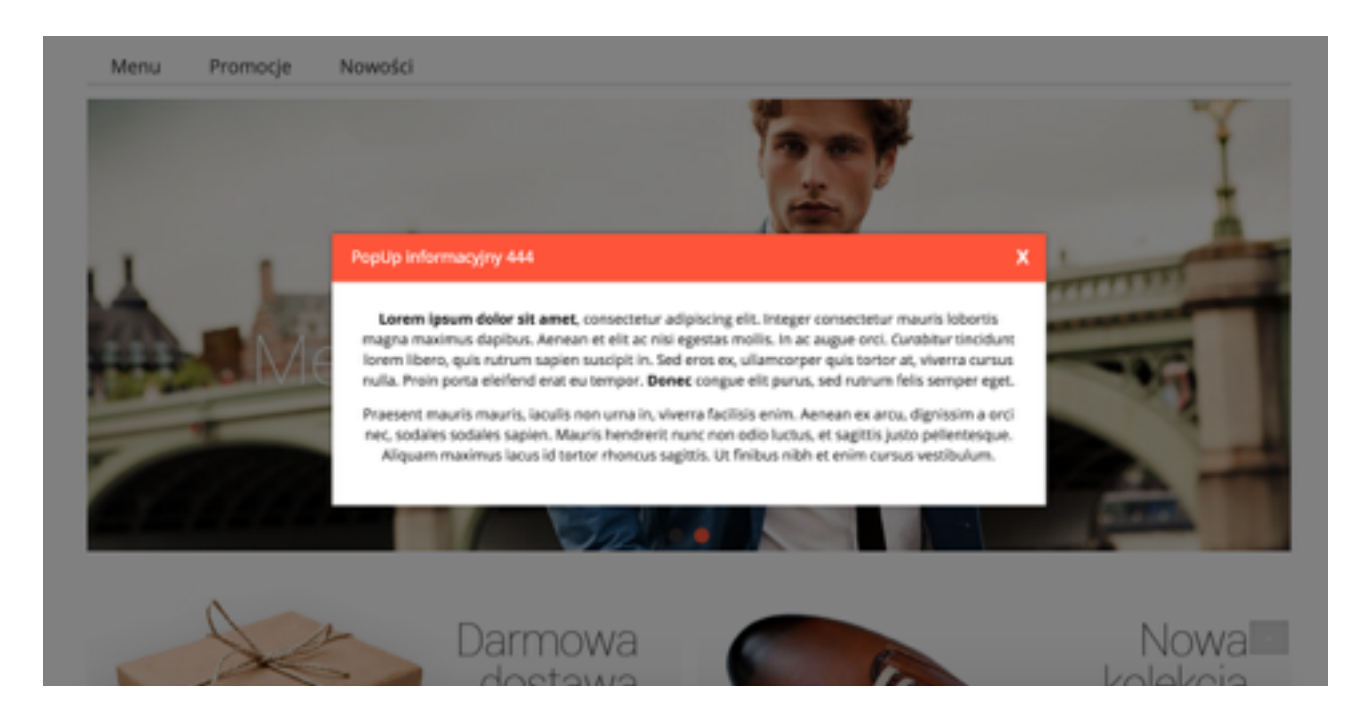

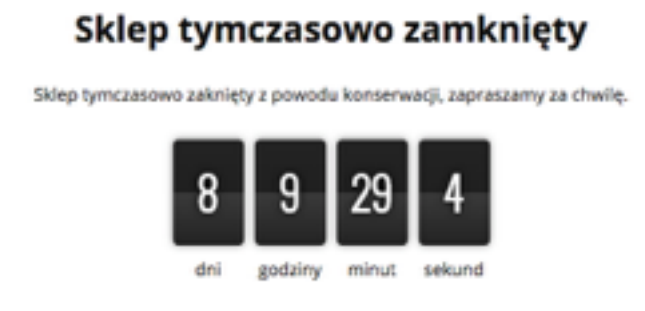

PopUp - z ostrzeżeniem przed zawartością dla osób pełnoletnich

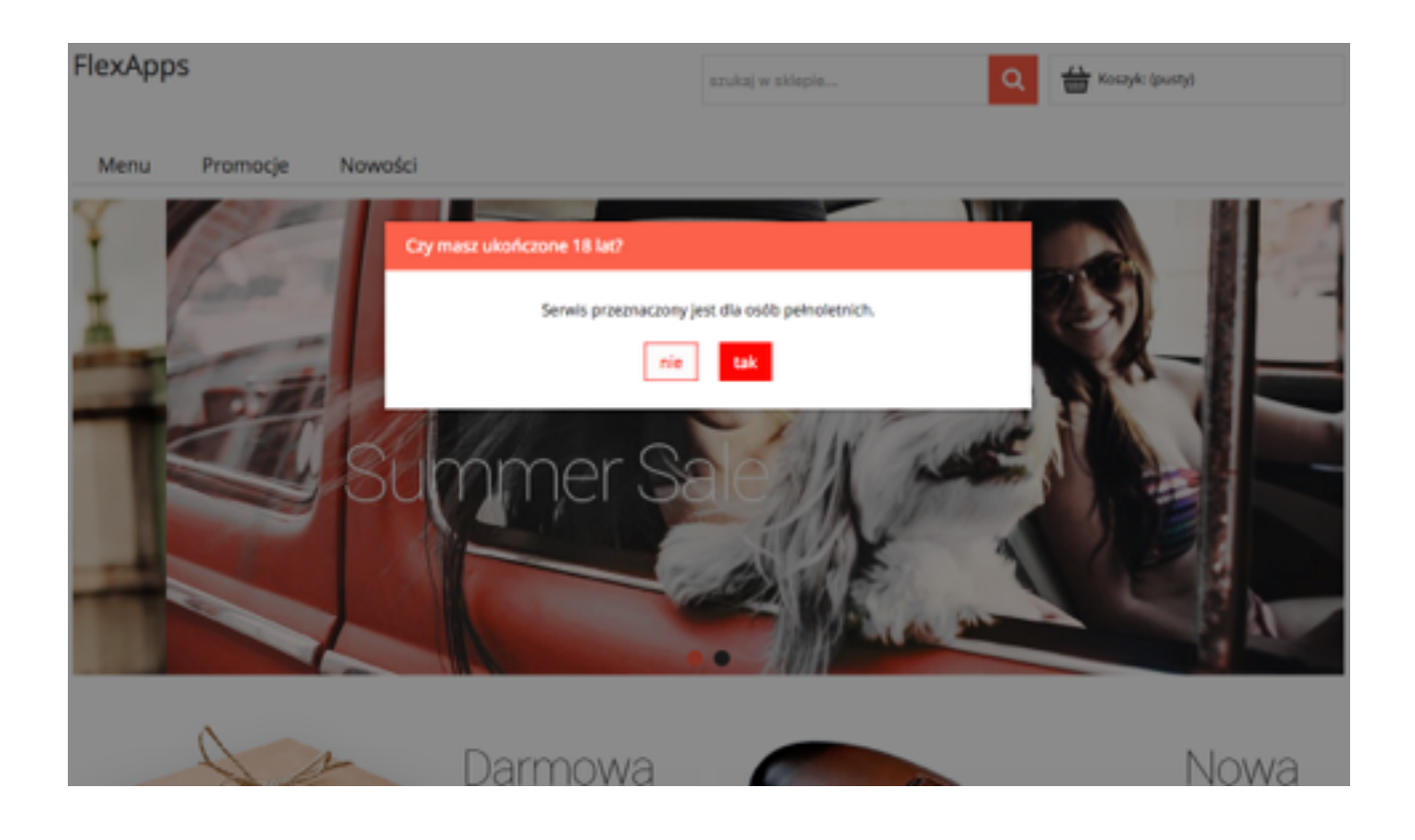